## **Аннотация рабочей программы учебной дисциплины ОП.09 Компьютерная графика**

Учебная дисциплина входит в общепрофессиональный учебный цикл программы подготовки специалистов среднего звена по специальности 15.02.06 Монтаж и техническая эксплуатация холодильно-компрессорных машин установок (по отраслям).

результате освоения учебной дисциплины обучающийся должен **уметь:**

- создавать, редактировать и оформлять конструкторскую документацию на персональном компьютере.

результате освоения учебной дисциплины обучающийся должен **знать:**

- основные приёмы работы конструкторской документацией на персональном компьютере.

результате освоения дисциплины обучающийся должен обладать следующими компетенциями:

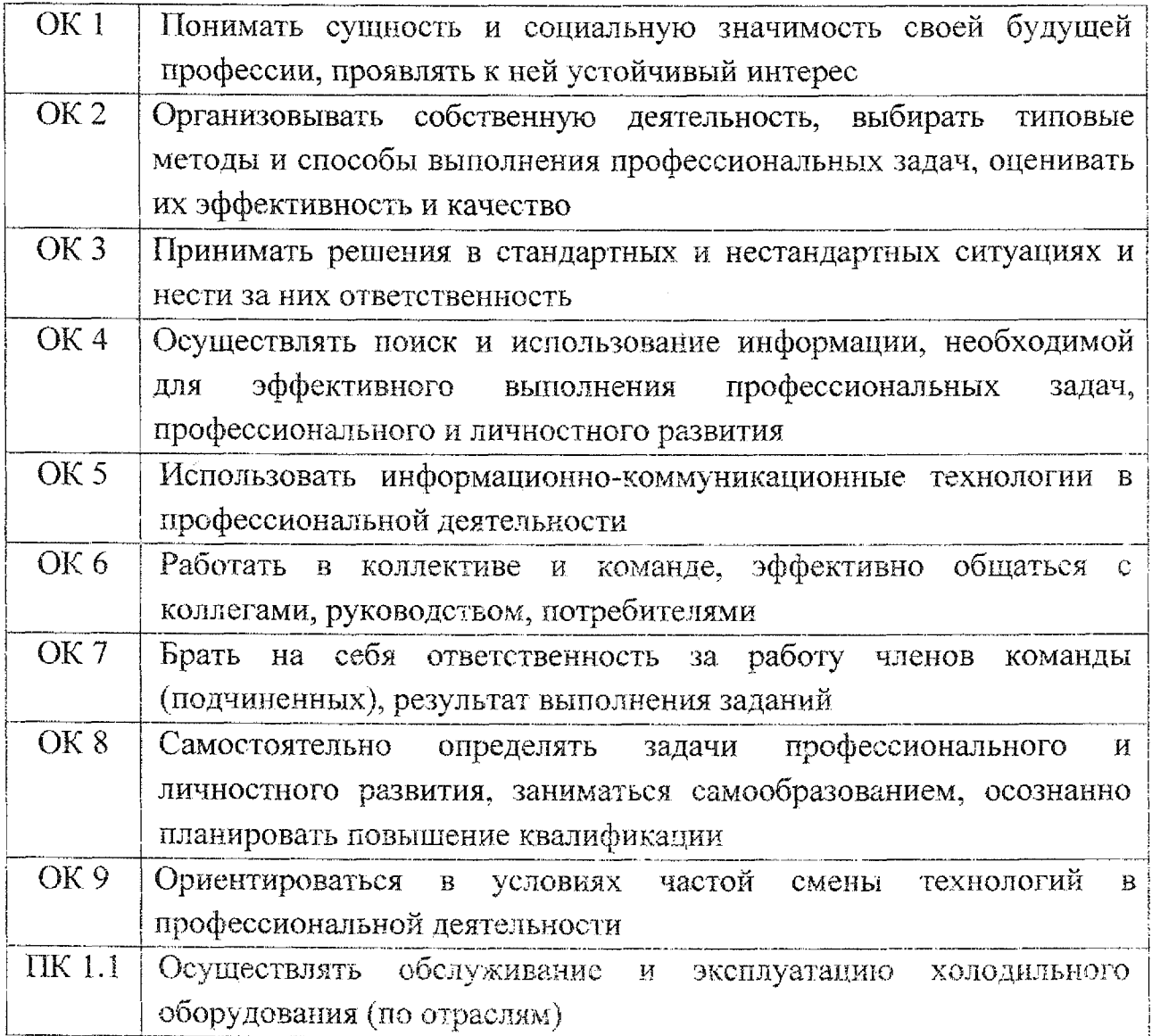

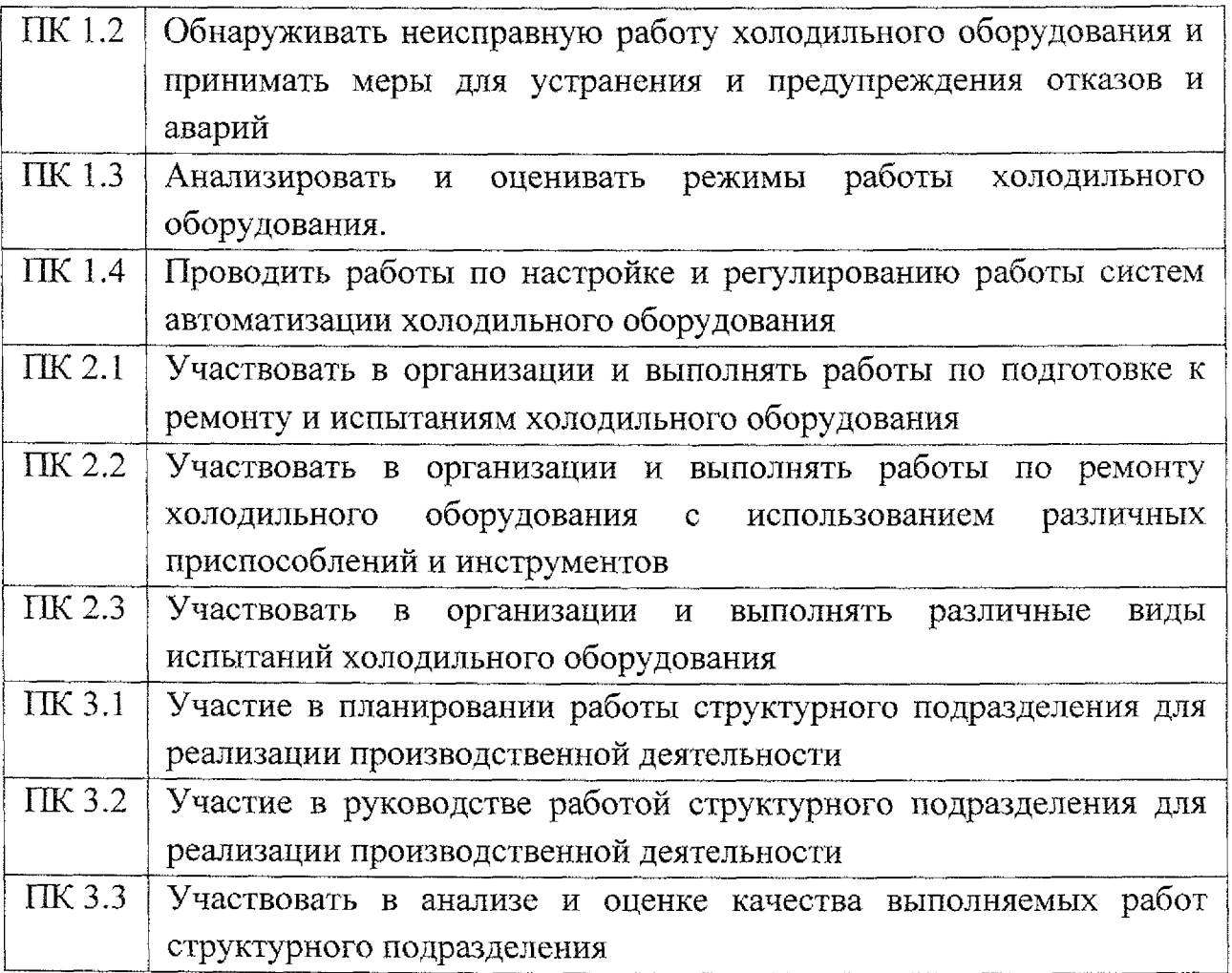

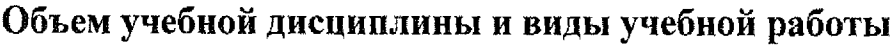

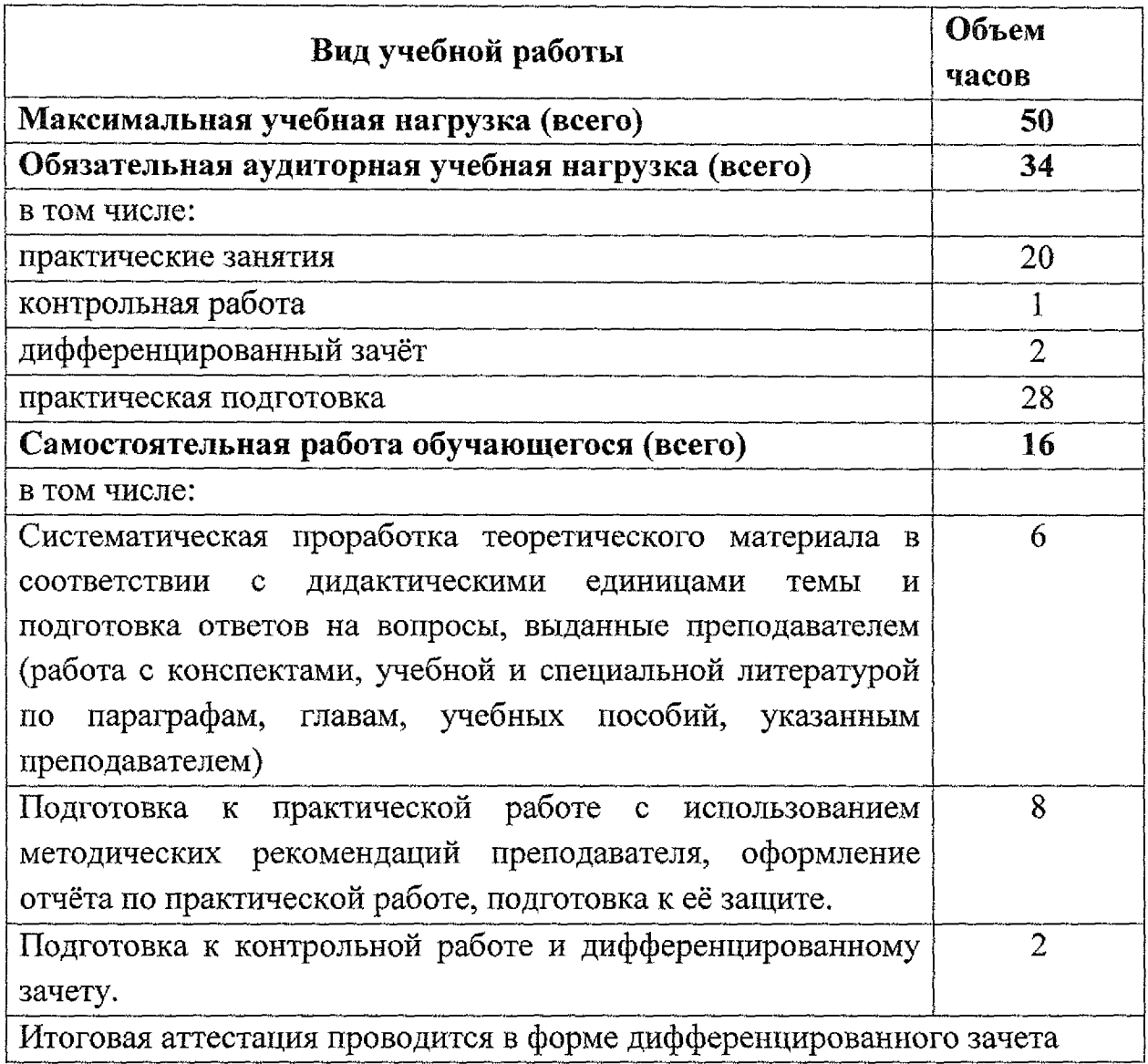

## **Содержание учебной дисциплины:**

## **Раздел 1. Работа документами системе КОМПАС-График.**

Тема 1.1 Основные элементы интерфейса

Тема 1.2 Основные приёмы работы с инструментальной панелью

Тема 1.3 Работа со сборочным чертежом

Тема 1.4 Работа со спецификацией

Тема 1.5 Работа со схемой

Тема 1.6 Работа с текстовым документом

## **Раздел 2. Работа документами системе KOMIIAC-3D**

Тема 2.1 Трехмерное моделирование

Тема 2.2. Моделирование сборки

**Дифференцированный зачёт**